### Bezeichnung von Dateien

- " von aussen" ist eine Datei über eine **symbolische Adresse** bekannt/erreichbar
	- ein benutzerdefinierter Name von beliebiger aber maximaler Länge
	- dieser *Dateiname* ist für das Betriebssystem allgemein "Schall und Rauch"
	- " je nach System (☞ Windows) erfolgt jedoch eine Interpretation des Suffix
- " nach innen" besitzt die Datei eine logische bzw. numerische Adresse
	- diese Adresse identifiziert den die Datei beschreibenden "*Dateikopf"*<br>Twissban Dateiname und Jeanf besteht eine 1:1 oder N:1 Beziehung
	- $-$  zwischen Dateiname und -kopf besteht eine 1:1- oder N:1-Beziehung
	- je nach System (☞ UNIX) hat ein Dateikopf daher ggf. mehrere Namen
- symbolische und numerische Dateiadresse werden als Paar "verzeichnet"

**4.3 Datei** —  $\text{SoS}_{i}$ , © 2004 wosch [Abstraktionen.tex,v 1.2 2004/05/17 06:51:41]  $\blacksquare$  4-25

### Dateierweiterung

Dateinamensuffix oder Extension: eine üblicherweise durch einen Punkt vom Dateinamen abgegrenzte symbolische Erweiterung des Dateinamens

• liefert einen Hinweis auf das Dateiformat bzw. den Dateitypen

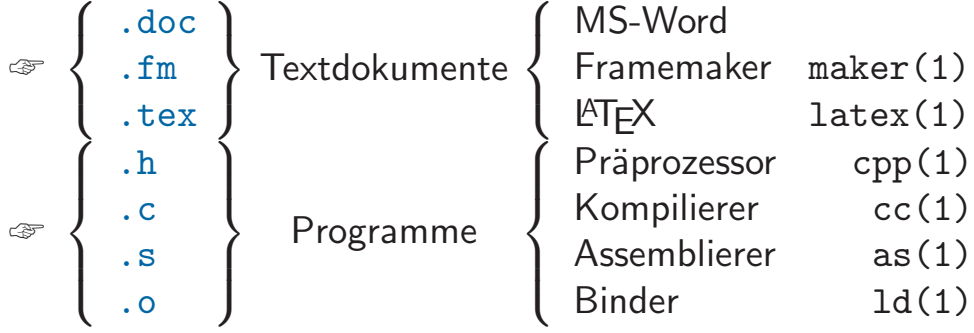

• ist anwendungsspezifisch ausgelegt und ggf. dem Betriebssystem bekannt

### Dateikopf

Indexknoten (index node, inode) im UNIX-Jargon, enthält Dateiattribute:

- ☞ Eigentumer ( ¨ user ID)
- $\mathcal{F}$  Gruppenzugehörigkeit (group ID)
- $\mathcal{F}$  Typ (reguläre/spezielle Datei)
- $\textcolor{red}{\mathcal{F}}$  Zugriffsrechte (lesen, schreiben, ausführen; Eigentümer, Gruppe, " Welt")
- ☞ Zeitstempel (letzter Zugriff, letzte [mode-]<sup>26</sup> Anderung) ¨
- ෙ Anzahl der Verweise ("*hard links*")<br>ෙ Cräße (in Bytes)
- ☞ Gr¨oße (in Bytes)
- ☞ Adresse(n) der Daten auf dem Speichermedium

### Indexknotennummer (inode number): die numerische Adresse der Datei

<sup>26</sup>Typ und Zugriffsrechte.

**4.3 Datei** —  $\text{SoS}_{i}$ , © 2004 wosch [Abstraktionen.tex,v 1.2 2004/05/17 06:51:41]  $\blacksquare$  4-27

### Dateityp

reguläre Datei (regular file, ordinary file) eindimensionales Bytefeld

Vom System vordefinierte, spezielle Dateien (special files):

Verzeichnis (directory) Katalog von regulären und/oder speziellen Dateien

Gerätedatei (device file) Zugang zu zeichen-/blockorientierten Geräte(treiber)n

" **benanntes Rohr"** (named pipe) zwischen unverwandten lokalen Prozessen

" Sockel" (socket) Kanal zwischen lokalen/entfernten Prozessen

### Dateiverzeichnis

das Verzeichnis (*directory*)<sup>27</sup> dient der Gruppierung von Dateinamen

- definiert einen gemeinsamen Kontext für die symbolischen Adressen ☞ symbolische Adressen sind nur innerhalb ihrer Kontexte eindeutig
- implementiert eine "Umsetzungstabelle" für symbolische Adressen:

$$
\left\{\begin{array}{c}\text{symbolische Adresse} \\ \text{Dateiname} \\ \text{foo}\end{array}\right\} \sim \left\{\begin{array}{c}\text{numeric Adresse} \\ \text{Dateikopf} \\ \text{4711}\end{array}\right\}
$$

• führt Buch über die Beziehung zwischen Dateinamen und Dateikopf

<sup>27</sup>Auch als "Katalog" (*catalogue*) bezeichnet.

**4.3 Datei** —  $\text{SoS}_{i}$ , © 2004 wosch [Abstraktionen.tex,v 1.2 2004/05/17 06:51:41]  $\blacksquare$  4-29

### Dateiname vs. Dateikopf vs. Datei

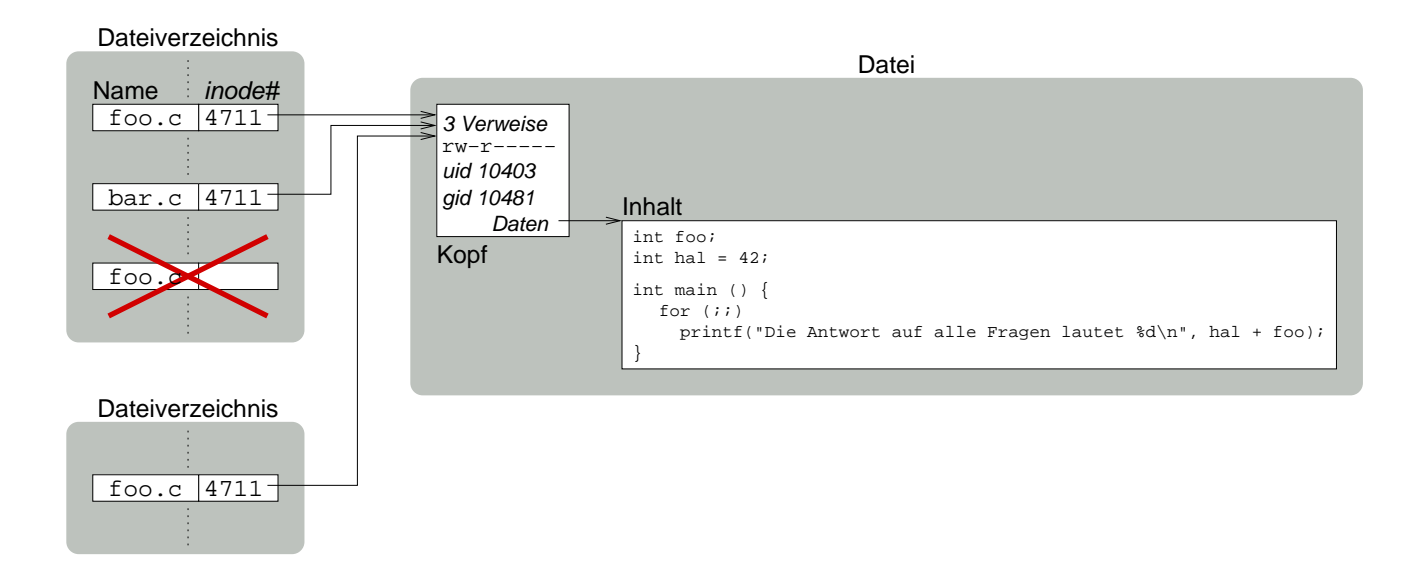

### Blockorientierte Datenspeicherung

• Dateiinhalte sind permanent gespeichert in Form von Blöcken fester Größe

 $-$  typische Blockgrößen: 512 Bytes  $(B) - 8$  Kilobytes  $(KB)$  [14] – in Abhängigkeit von  $\sqrt{ }$  $\left\{\right\}$  $\overline{\mathcal{L}}$ den physikalischen Parametern des Massenspeichers der durchschnittlichen Dateilänge dem Anwendungsprofil

- der Dateikopf führt Buch über die " Nummern" der Datenblöcke der Datei
	- die Blocknummer entspricht einer physikalischen Adresse im Massenspeicher
	- $-$  die max. Dateilänge hängt ab von Anzahl/Wertebereich der Blocknummern
- Art und Weise der Blocknummernverwaltung ist abhängig von Zugriffsmustern

**4.3 Datei** —  $\text{SoS}_{i}$ , © 2004 wosch [Abstraktionen.tex,v 1.2 2004/05/17 06:51:41] **4-31** 

**Zugriffsmuster** 

• Blockzugriffe seitens der Anwendung verlaufen sequentiell oder wahlfrei:

sequentieller Zugriff Dateizugriffe erfolgen nach wohlgeordnetem Muster

- die Datei wird von vorne nach hinten gelesen/beschrieben
- geeignet für sequentiell organisierte Massenspeicher (z. B. Magnetbänder)

wahlfreier Zugriff Dateizugriffe erfolgen nach beliebigen Muster

- ein wohlgeordnetes Zugriffsmuster ist nicht erkennbar
- geeignet fur wahlfrei organisierte Massenspeicher (z. B. Festplatte) ¨
- entsprechend verfolgt die Blockverwaltung verschiedene Optimierungskriterien

 $-$  Kompromisslösungen bilden jedoch das "Tagesgeschäft" (☞ UNIX)

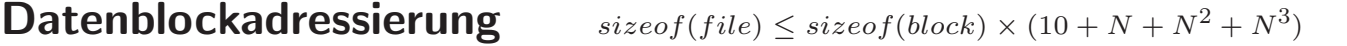

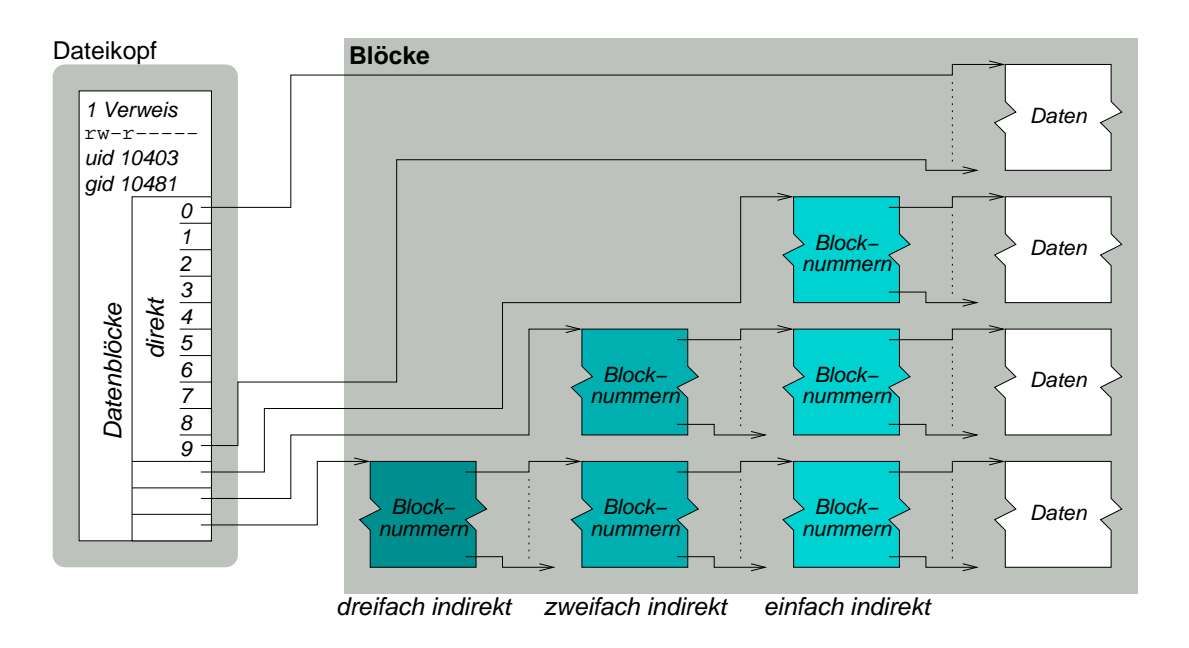

**4.3 Datei** —  $\text{SoS}_{i}$ , © 2004 wosch [Abstraktionen.tex,v 1.2 2004/05/17 06:51:41] **4-33** 

Namensraum — Namespace

• bildet einen Kontext, in dem jeder Name eine eindeutige Bedeutung besitzt

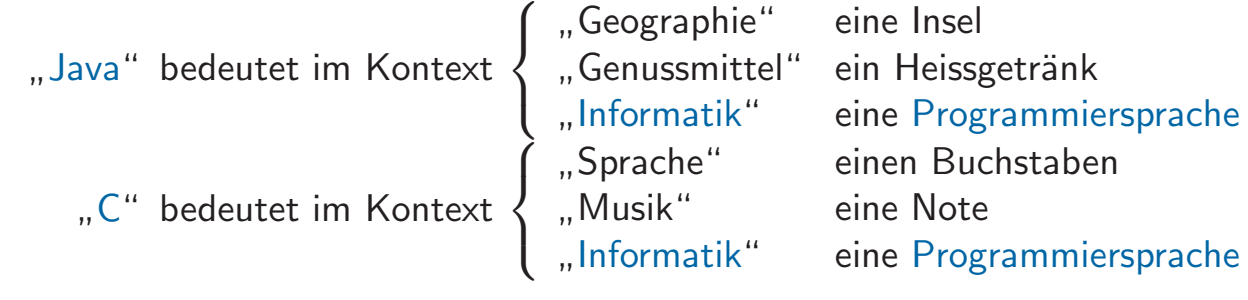

• die Struktur/Organisation ist flach oder (meist) hierarchisch ausgelegt

### Aufbau von Namensräumen

flache Struktur definiert nur einen einzigen Kontext

• Eindeutigkeit muss mit der Namenswahl selbst gewährleistet werden

hierarchische Struktur definiert mehrere Kontexte

- Eindeutigkeit wird über einen Kontextnamen als Präfix erreicht
- als *Separatoren* werden meist Sonderzeichen ("Trenntext") verwendet:

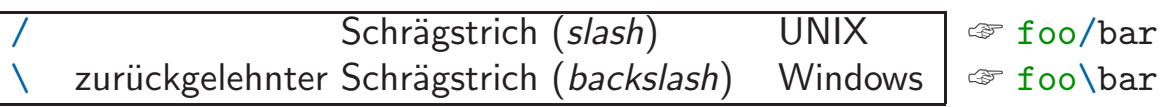

**4.3.1 Namensräume** —  $\text{SoS}_{i}$ ,  $\textcircled{c}$  2004 wosch [Abstraktionen.tex,v 1.2 2004/05/17 06:51:41] **4-35** 

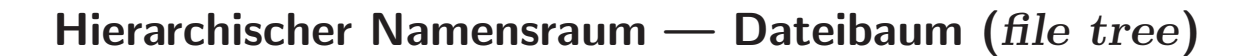

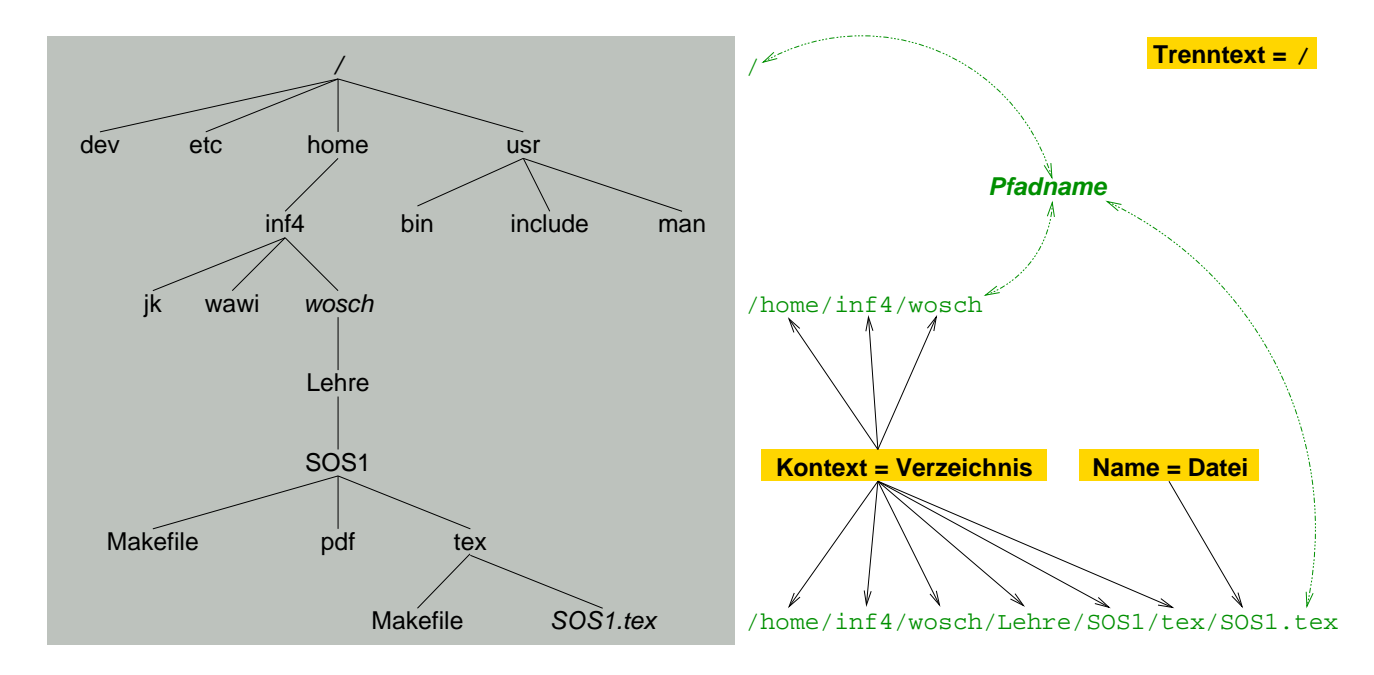

**4.3.1 Namensräume** —  $\text{SoS}_{i}$ , © 2004 wosch [Abstraktionen.tex,v 1.2 2004/05/17 06:51:41] **4-36** 

### Sonderverzeichnisse

### Wurzelverzeichnis (root directory)

- die Wurzel (bei UNIX bezeichnet mit '/') im Dateibaum
- wird vom System gesetzt (privilegierte Operation ☞ chroot(2))

### Arbeitsverzeichnis (working directory)

- die gegenwärtige Position eines Programms/Prozesses im Dateibaum
- $\bullet$  ändert sich beim "Durchklettern" (☞ chdir(2)) des Dateibaums

### Heimatverzeichnis (home directory)

- das initiale Arbeitsverzeichnis eines Benutzers/Prozesses
- wird vom System gesetzt bei Sitzungsbeginn (login session  $\mathcal F$  login(1))

**4.3.1 Namensräume** —  $\text{SoS}_{i}$ ,  $\textcircled{c}$  2004 wosch [Abstraktionen.tex,v 1.2 2004/05/17 06:51:41] **4-37** 

### " Spitznamen" für Verzeichnisse

—.. (dot) das aktuelle Arbeitsverzeichnis

- zur relativen Adressierung des jeweiligen Arbeitsverzeichnisses<sup>28</sup>
- 1. Eintrag in jedem Verzeichnis (UNIX ☞ mkdir(2))
- —.. (dot dot) das aktuelle Elternverzeichnis
	- zur relativen Adressierung des jeweils übergeordneten Verzeichnisses – entspricht '.', falls es kein Elternverzeichnis gibt (Wurzelverzeichnis)
	- 2. Eintrag in jedem Verzeichnis (UNIX ☞ mkdir(2))

 $^{28}$ Ermöglicht beispielsweise die Implementierung von 1s(1), um die Einträge eines Arbeitsverzeichnisses auflisten zu können, ohne dessen wirklichen Namen kennen zu müssen. Ferner kann durch den Präfix "./" zum Namen einer<br>susführheren Detei der Aufruf lakelse Keremaardes (Dramennes durch zesetzt werden ausführbaren Datei der Aufruf lokaler Kommandos/Programme durchgesetzt werden.

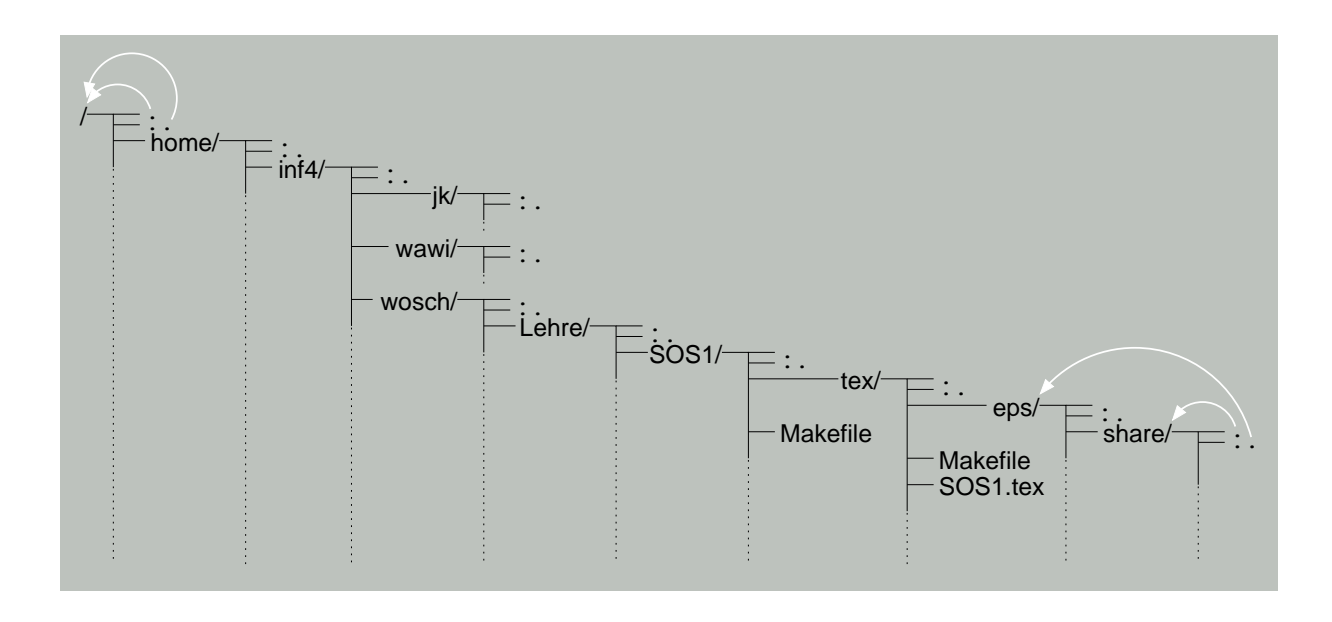

# Dynamische Datenstruktur "Dateibaum"

**4.3.1 Namensräume** —  $\text{SoS}_{i}$ , © 2004 wosch [Abstraktionen.tex,v 1.2 2004/05/17 06:51:41] **4-39** 

### " Navigation" im Namensraum

- $\bullet\;$  im hierarchischen Namensraum beschreiben "Pfade" die Wege zu Datei $($ nam $)$ en
	- ein Pfadname (pathname) ist ein vollständiger Dateiname
- formaler Aufbau eines (UNIX) Datei- bzw. Pfadnamens in EBNF[15]:

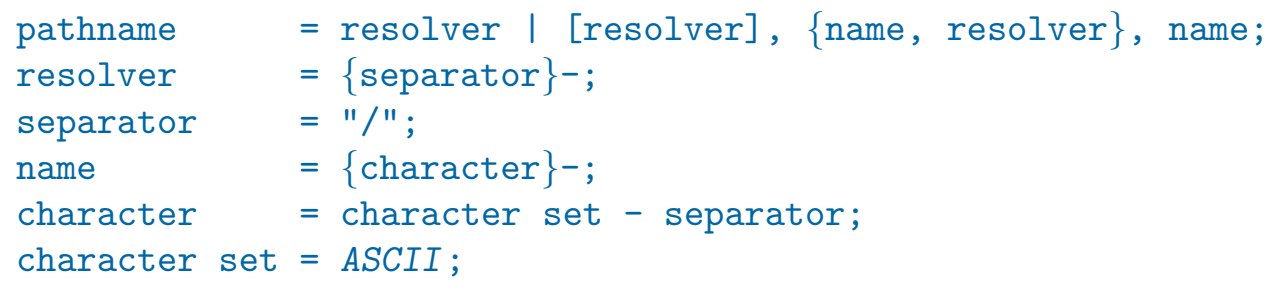

• Beispiele: /, ., .., foo, foo/bar, /foo, bar/, ./bar/.., ../foo/.//bar//

### Pfadname

```
relativer ∼ vom Arbeitsverzeichnis (working directory) ausgehend,
  z. B. von /home/inf4/wosch aus:
  ☞ Lehre/SOS1/SOS1.tex
  ☞ ./Lehre/SOS1/SOS1.tex
  ☞ ../wosch/Lehre/SOS1/SOS1.tex
  oder von /home/inf4/jk aus:
  ☞ ../wosch/Lehre/SOS1/SOS1.tex
```
absoluter  $\sim$  vom Wurzelverzeichnis (root directory) ausgehend:

☞ /home/inf4/wosch/Lehre/SOS1/SOS1.tex

**4.3.1 Namensräume** —  $\text{SoS}_{i}$ ,  $\textcircled{c}$  2004 wosch [Abstraktionen.tex,v 1.2 2004/05/17 06:51:41] **4-41** 

### Dateisystem

• Komplex von Datenstrukturen zur Verwaltung von Dateien und Verzeichnissen

Dateisystemkopf (super block) zur Beschreibung des Dateisystems Dateikopftabelle (*inode table*) zur Beschreibung von Dateien/Verzeichnisse Datenblöcke zur Speicherung der Inhalte der Dateien/Verzeichnisse

- eine (heterogene) dynamische Datenstruktur beschränkten Ausmaßes
	- der Dateisystemkopf legt die jeweiligen "Grenzwerte" fest
- wird auf genau eine Partition<sup>29</sup> (z. B. einer Festplatte) abgebildet

<sup>&</sup>lt;sup>29</sup>Partitionierung: die logische Unterteilung des Hintergrundspeichers in einen Satz zusammenhängender Sektoren.

### Dateisystemkopf

Superblock (UNIX File System, S5FS) logische Blocknummer 1

- enthält Informationen, die das Dateisystem beschreiben und dimensionieren:
	- Name des Wurzelverzeichnisses des Dateisystems
	- Anzahl der dem Dateisystem zugeordneten Blöcke
	- Größe der Dateikopftabelle (d. h., die Anzahl von *inodes*)
	- Anzahl und Liste freier Dateiköpfe bzw. Datenblöcke
- zum "Montieren" von Dateisystemen benötigte (statische) Systemparameter<br>dynamisches Einbinden von Dateisystemen in (ein) bereits bestehende(s) – dynamisches Einbinden von Dateisystemen in (ein) bereits bestehende(s)
- ☞ Zerst¨orung des Superblocks z. B. durch einen Absturz (crash) der Festplatte hat "unangenehme" Auswirkungen auf das zugehörige Dateisystem<br>.

**4.3.2 Dateisystem** —  $\text{SoS}_{i}$ ,  $\textcircled{c}$  2004 wosch [Abstraktionen.tex,v 1.2 2004/05/17 06:51:41]

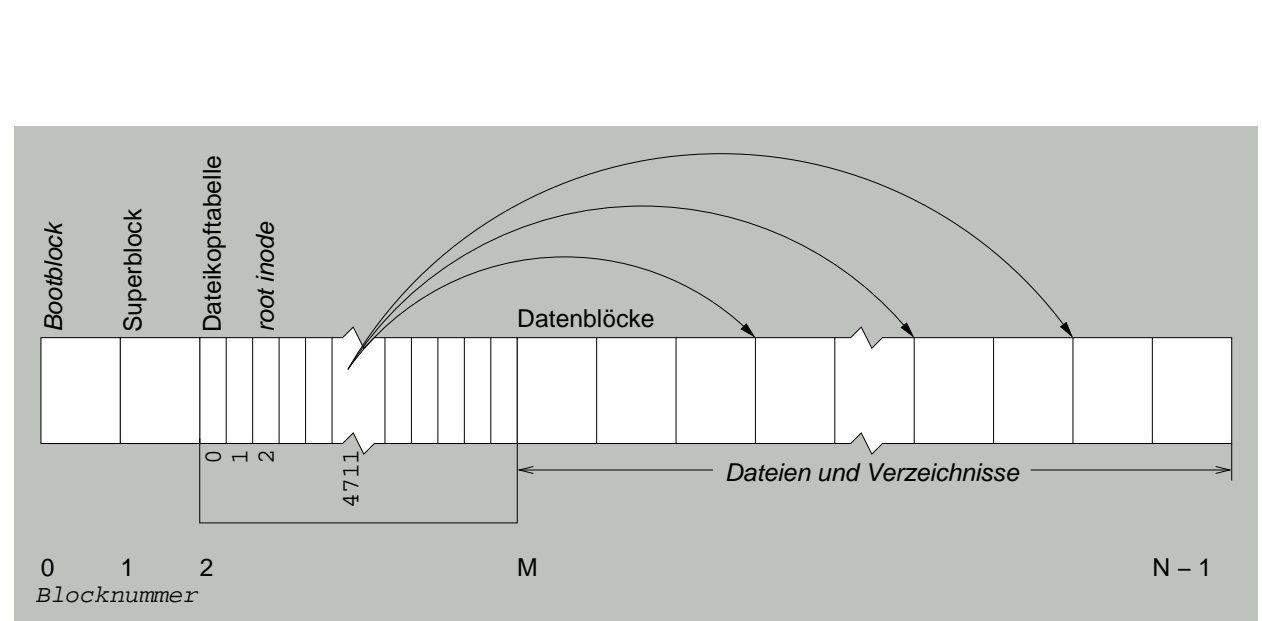

Dateisystemformat — Partition

### Namensauflösung

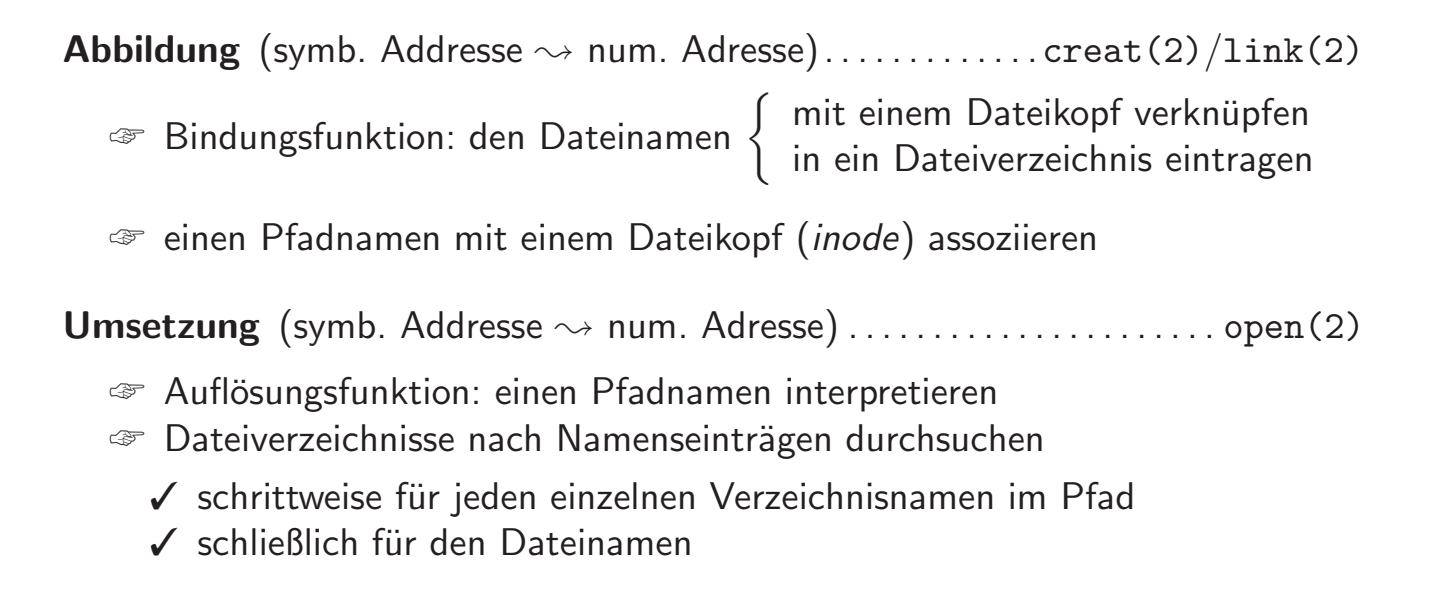

**4.3.2 Dateisystem** —  $\text{SoS}_{i}$ ,  $\textcircled{c}$  2004 wosch [Abstraktionen.tex,v 1.2 2004/05/17 06:51:41]

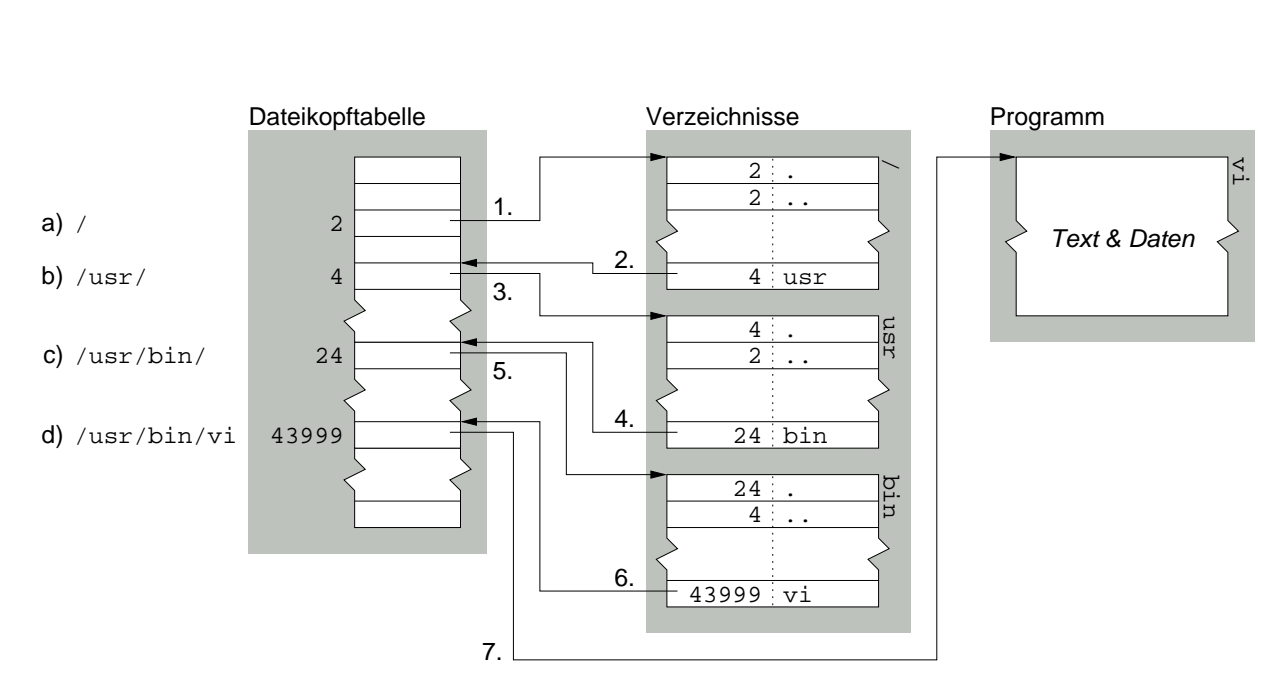

# Auflösung von /usr/bin/vi

# S5FS "*Considered Harmful"*

- Dateiköpfe liegen vorne auf der Platte, Dateien (inkl. Verzeichnisse) hinten
	- zeitaufwändige Namensauflösung, einhergehend mit "kostspieliger" E/A<br>Richt isde Datejänderung ist durchgängig in Bezug auf Hintergrundspei
	- $-$  nicht jede Dateiänderung ist durchgängig in Bezug auf Hintergrundspeicher
- $\bullet$  mehrere "*single point of failure* "<sup>30</sup> wirken Zuverlässigkeit/Robustheit entgegen
	- der Dateikopf (inode) enthält alle Attribute einer Datei
	- die Dateikopftabelle (inode table) enthält alle Dateiköpfe
	- $-$  der Superblock enthält die Parameter des gesamten Dateisystems
- Stromausfall oder "*head crash*" können sich äußerst unangenehm auswirken

**4.3.2 Dateisystem** —  $\text{SoS}_{i}$ ,  $\textcircled{c}$  2004 wosch [Abstraktionen.tex,v 1.2 2004/05/17 06:51:41]

Dateisystemmontage

Montierpunkt (*mount point*) eine Stelle im "Wirtsdateisystem", an der die Einbindung eines anderen Dateisystems möglich ist

☞ ein Verzeichnis wird mit der Wurzel eines anderen Dateisystems uberlagert ¨

- in Bezug auf das Wirtsdateisystem sind montierbare Dateisysteme . . .
	- von gleicher/verschiedener Struktur (z. B. S5FS, UFS, FFS, EXT2, NTFS)
	- auf demselben/einem anderen Gerät (ggf. einem anderen Rechner) resident
- sie bilden eine eigene Partition, definiert über eigene Systemparameter

<sup>&</sup>lt;sup>30</sup>Eine beliebige Komponente eines Systems, die im Fehlerfall den Ausfall des Gesamtsystems nach sich zieht.

### Dateisystemmontage  $\tilde{\text{w}}$   $\sim$   $\tilde{\text{w}}$   $\text{wosh}/\text{OvGU}$ ,  $\text{/usr}$

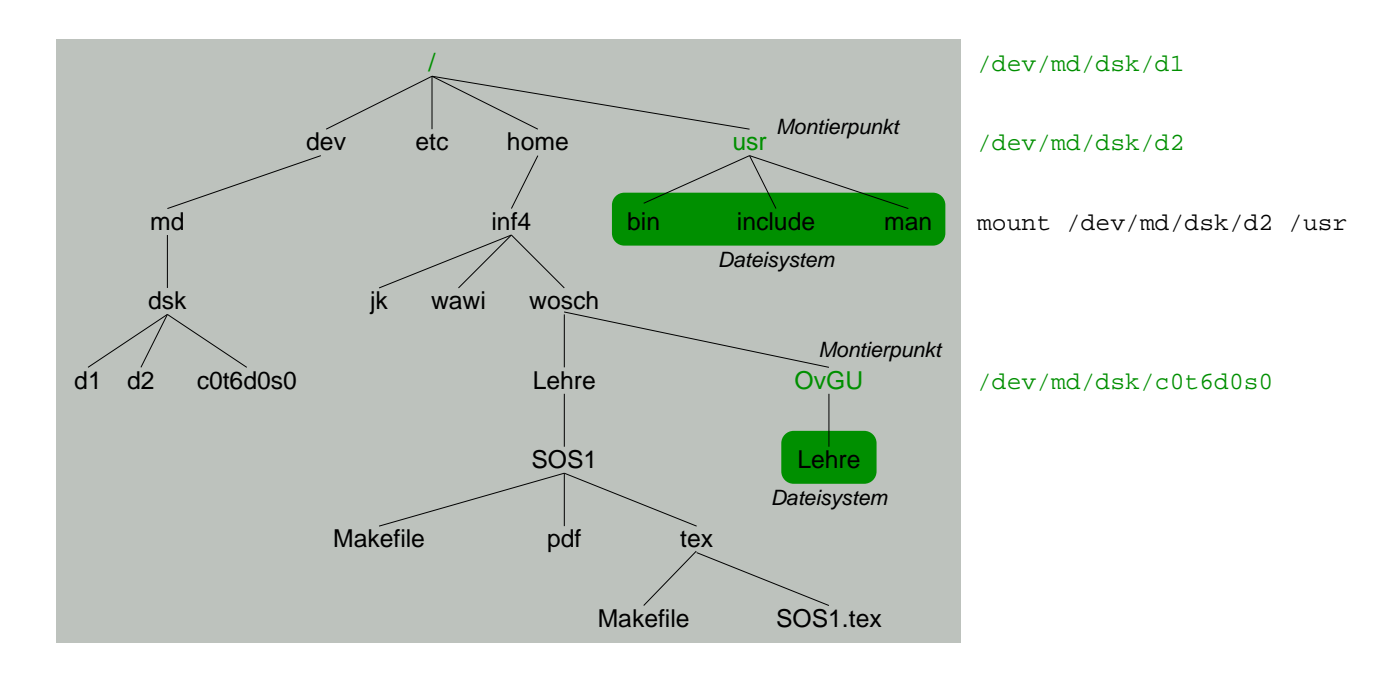

**4.3.2 Dateisystem** —  $\text{SoS}_{i}$ ,  $\textcircled{c}$  2004 wosch [Abstraktionen.tex,v 1.2 2004/05/17 06:51:41] **4-49** 

Dateisystemadressraum

- zwei Sorten von Adressen kommen im (S5FS) Dateisystem zur Verwendung:
	- Blockadressen (Blocknummern) verweisen auf die für die Speicherung der Informationen zur Verfügung stehenden Datenblöcke

☞ Dateisysteme sind auf blockorientierte Massenspeicher ausgerichtet

Dateikopfadressen (Indexknotennummern, inode numbers) identifizieren die Strukturen zur Verwaltung von Dateien/Verzeichnissen

- Adressen sind nur gültig (bzw. eindeutig) innerhalb ihres Adressraums
	- Dateiköpfe montierter Dateisysteme sind nicht direkt adressierbar
	- nur über Pfadnamen können Dateien/Verzeichnisse global erreicht werden
- Dateikopfadressen sind kontextabhängig zu betrachten und zu behandeln

### Dateikopfreferenzen

harte Referenz (hard link, link)

- eine Verknüpfung zwischen Dateiname und Dateikopf (inode) – ist nur lokal (innerhalb eines Dateisystems) definiert
	-
	- als Paar gespeichert im Verzeichnis (Namenseintrag)
- eine "direkte Adresse" auf eine Datei

symbolische Referenz (symbolic link, soft link)

- eine Verknüpfung zwischen Dateiname und Pfadname
	- kann global (d. h, Dateisystem ubergreifend) definiert sein ¨
	- gespeichert im Verzeichnis oder als (vom System definierte) Datei
- eine "indirekte Adresse" auf eine Datei

**4.3.2 Dateisystem** —  $\text{SoS}_{i}$ ,  $\textcircled{c}$  2004 wosch [Abstraktionen.tex,v 1.2 2004/05/17 06:51:41] **4-51** 

# "Hard Link" vs. "Soft Link"

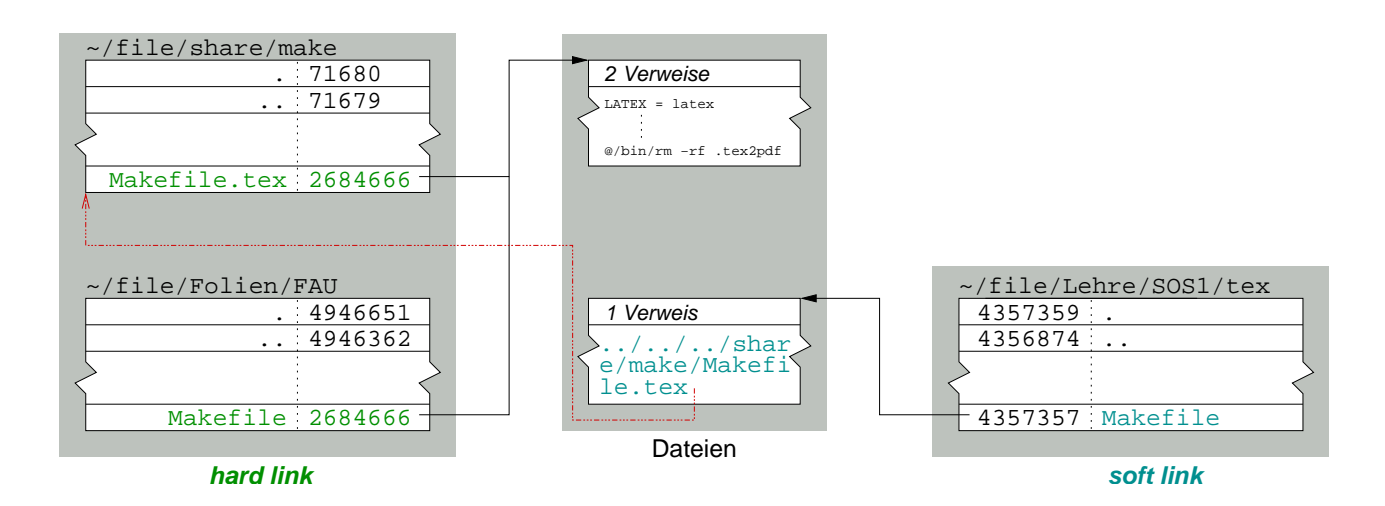

# Symbolische Referenz "Considered Harmful"

```
wosch@lorien 1$ mkdir -p Laptop/faui43w; cd Laptop
wosch@lorien 2$ ln -s faui43w lorien
wosch@lorien 3$ ls -l
total 8
drwxr-xr-x 2 wosch wosch 68 29 Apr 13:01 faui43w
lrwxr-xr-x 1 wosch wosch 7 29 Apr 13:02 lorien -> faui43w
wosch@lorien 4$ cd lorien
wosch@lorien 5$ cd ..; rmdir faui43w; cd lorien
-bash: cd: lorien: No such file or directory
wosch@lorien 6$ ls -l
total 8
lrwxr-xr-x 1 wosch wosch 7 29 Apr 13:02 lorien -> faui43w
wosch@lorien 7$ mkdir faui43w; cd lorien
wosch@lorien 8$ ln -s "gibt es nicht" jippdit
```
**4.3.2 Dateisystem** —  $\text{SoS}_{i}$ ,  $\textcircled{c}$  2004 wosch [Abstraktionen.tex,v 1.2 2004/05/17 06:51:41] **4-53** 

### Datei UNIX Systemaufrufe (3)

 $fd = open (path, flags, mode)$  erzeugt einen Deskriptor für die mit dem Pfadnamen bezeichnete Datei (öffnet die Datei)<sup>31</sup>

• der Dateizeiger (file pointer) wird auf den Anfang (0) der Datei gesetzt

 $ok = close (fd)$  invalidiert einen Dateideskriptor (schließt die Datei)

newfd = dup (oldfd) dupliziert einen Dateideskriptor (oldfd)

 $^{31}$ Der mode Parameter ist erforderlich beim Erzeugen einer Datei, d. h., wenn der Status "O\_CREAT" vorgibt.

# Datei UNIX Systemaufrufe (4)

 $ok = link (path1, path2)$ 

erzeugt eine "harte Referenz" (hard link)

- der Referenzzähler im (direkt adressierten) Inode wird um 1 erhöht
	- path1 ist der " ursprungliche" Pfadname dieser Datei ¨
	- $-$  path2 ist der "alternative" Pfadname dazu
- ursprünglicher/alternativer Pfadname sind (danach) ununterscheidbar

 $ok = unlink (path)$ 

löscht eine "harte Referenz" (hard link)

- der Referenzzähler im (direkt adressierten) Inode wird um 1 erniedrigt
- ist der Zählerwert 0, wird die Datei endgültig gelöscht

**4.3 Datei** —  $\text{SoS}_{i}$ , © 2004 wosch [Abstraktionen.tex,v 1.2 2004/05/17 06:51:41]  $\blacksquare$  4-55

# Datei UNIX Systemaufrufe (5)

 $ok = symlink (path1, path2)$ 

erzeugt eine "weiche Referenz" (soft link)

- der Referenzzähler im (indirekt adressierten) Inode bleibt unverändert – vielmehr wird ein neuer *Inode* (für path2) angelegt
	- $-$  der Referenzzähler dieses *Inodes* wird mit 1 initialisiert
- auf eine (bekannte) Datei wird eine symbolische Referenz angelegt
	- löschen einer solchen Referenz, löscht nicht die Datei
	- löschen der Datei, erzeugt eine "verwaiste symbolische Referenz"
- erlaubt das Setzen einer "indirekten Adresse" auf *alle* Arten von Dateien
	- wie z. B. Verzeichnisse oder etwa Einträge anderer Dateisysteme
	- eine solche Adresse ist zusätzlich "hart" referenzierbar ( $_{\rm link(2)}$ )

# Datei UNIX Systemaufrufe (6)

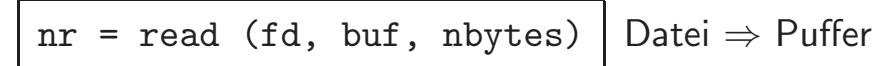

• der Dateizeiger wird um die Anzahl der gelesenen Zeichen weiter gesetzt

nw = write (fd, buf, nbytes) Puffer  $\Rightarrow$  Datei

• der Dateizeiger wird um die Anzahl der geschriebenen Zeichen weiter gesetzt

rwp = lseek (fd, offset, whence) positioniert den Dateizeiger

**4.3 Datei** —  $\text{SoS}_{i}$ , © 2004 wosch [Abstraktionen.tex,v 1.2 2004/05/17 06:51:41]  $\blacksquare$  4-57

# Datei UNIX Systemaufrufe (7)

ok = fcntl (fd, cmd, arg) verwaltet eine (geöffnete) Datei

- der optionale Parameter arg hängt ab vom Kontrollkommando cmd
	- duplizieren von Dateideskriptoren, manipulieren von Dateiattributen
	- freiwilliges Sperrverfahren (advisory record locking) zur Koordination
- die geöffnete Datei wird durch einen Dateideskriptor (fd) identifiziert

ok = ioctl (fd, request,  $argp$ ) verwaltet ein Gerät oder einen Strom

- die abgesetzten Kommandos lösen gerätespezifische Steuerfunktionen aus
- der Gerätetreiber interpretiert den Befehl samt optionale Parameter argp

### Prozess . . .

... wird durch ein Programm kontrolliert und benötigt zur Ausführung dieses Programms einen Prozessor.

Habermann, Introduction to Operating System Design

 $P$  ist ein Tripel  $(S, f, s)$ , wobei  $S$  einen Zustandsraum, f eine Aktionsfunktion und  $s \subset S$  die Anfangszustände des Prozesses  $P$ bezeichnen. Ein Prozess erzeugt Abläufe, die durch die Aktionsfunktion generiert werden können.

Horning/Randell, Process Structuring

. ist das Aktivitätszentrum innerhalb einer Folge von Elementaroperationen. Damit wird ein Prozess zu einer abstrakten Einheit, die sich durch die Instruktionen eines abstrakten Programms bewegt, wenn dieses auf einem Rechner ausgeführt wird.

Dennis/van Horn, Programming Semantics for Multiprogrammed Computations

. . ist ein Programm in Ausführung. unbekannte Referenz, "Mundart"<br>''

**4.4 Prozess** —  $\text{SoS}_{\bm{i}}$ , © 2004 wosch [Abstraktionen.tex,v 1.2 2004/05/17 06:51:41] **4-59** 

### Prozess  $\neq$  Programm (1)

• ein Prozess kann die Ausführung mehrerer Programme zur Folge haben:

Systemaufruf Anwendungsprogramm ruft ein Betriebssystemprogramm auf  $\text{F}$  der Prozess ist der Aktivitätsträger von mindestens zwei Programmen

• umgekehrt kann ein Programm von mehreren Prozessen ausgeführt werden

nicht-sequentielles Programm im Falle von Uniprozessorsystemen

☞ "präemptive Programmverarbeitung"<sup>32</sup><br>☞ Eaden (thread), Unterbreakung (interr

☞ Faden (thread), Unterbrechung (interrupt)

paralleles Programm im Falle von Multiprozessorsystemen

 $32$ Die Ausführung einer Aufgabe kann jederzeit von einer höheren Instanz unterbrochen werden.

# Prozess  $\neq$  Programm (2)

- ☞ Wissen über das gegenwärtig ausgeführte Programm sagt nicht viel aus über die zu dem Zeitpunkt im System stattfindende Aktivität.
	- Welche bzw. wieviel  $\sqrt{ }$  $\int$  $\mathcal{L}$ Fäden führen das Programm zur Zeit aus ... Programmunterbrechungen sind zur Zeit aktiv  $\mathcal{L}$  $\overline{\mathcal{L}}$  $\int$ ?
- ☞ Im Betriebssystemkontext ist das Konzept " Prozess" daher nutzlicher als das ¨ Konzept "Programm", um Vorgänge zu beschreiben und zu verwalten.

**4.4 Prozess** —  $\text{SoS}_{i}$ , © 2004 wosch [Abstraktionen.tex,v 1.2 2004/05/17 06:51:41]  $\blacksquare$  4-61

### Prozess  $\neq$  Prozessinkarnation

Prozess ist ein abstraktes Gebilde

- ein "Programm in Ausführung" $\sim$ , ein asynchroner Programmablauf $\sim$
- ein "Ablauf" $\sim$ , der eine Verwaltungseinheit $\sim$  ist ?

Prozessinkarnation ist ein konkretes Gebilde

- die "physische Instanz" des abstrakten Gebildes "Prozess"<br>Febunden en (Seftuere ) Petriebemittel, verbunden mit – gebunden an (Software-) Betriebsmittel, verbunden mit einer Identität
- die Verwaltungseinheit, die einen Prozess beschreibt und repräsentiert

☞ im weitesten Sinne synonyme Begriffe, jedoch nicht in allen F¨allen

### Prozessmodelle

schwergewichtiger Prozess (heavyweight process, " klassischer" UNIX Prozess)

- Prozessinkarnation und Benutzeradressraum bilden eine Einheit
- Prozesswechsel bedeutet zwei Adressraumwechsel  $AR_x \Rightarrow BS \Rightarrow AR_y$

leichtgewichtiger Prozess (lightweight process, kernel-level thread)

- Prozessinkarnation und Adressraum sind voneinander entkoppelt
- Prozesswechsel bedeutet einen Adressraumwechsel  $AR_x \Rightarrow BS \Rightarrow AR_x$

federgewichtiger Prozess (featherweight process, user-level thread)

- Prozessinkarnationen und Adressraum bilden eine Einheit
- Prozesswechsel entspricht einem Koroutinenwechsel (XKap. 6)

**4.4 Prozess** —  $\text{SoS}_{\bm{i}}$ , © 2004 wosch [Abstraktionen.tex,v 1.2 2004/05/17 06:51:41] **4-63** 

### Prozessbenutzthierarchie

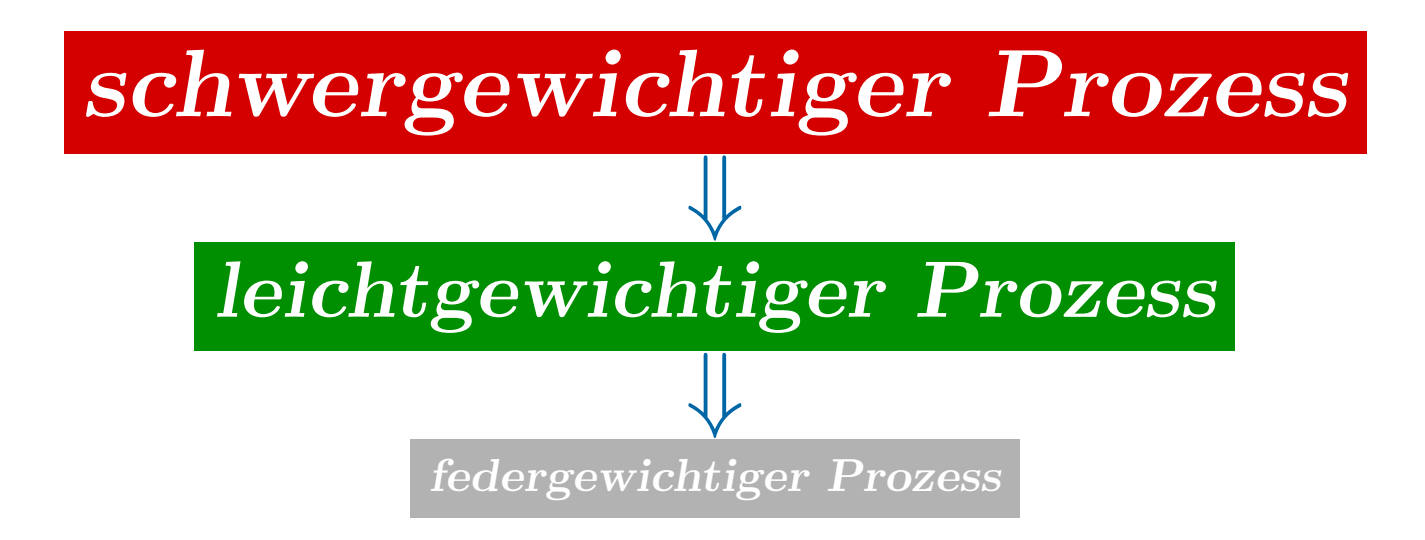

### Einplanung

Auch " Ablaufplanung", ist erforderlich, um die um den Prozessor (allgemein: die Betriebsmittel) konkurrierenden Prozesse geordnet ablaufen lassen zu können.

Scheduling stellt sich allgemein zwei grundsätzlichen Fragestellungen:

- 1. Zu welchem Zeitpunkt sollen Prozesse ins System eingespeist werden?
- 2. In welcher Reihenfolge sollen Prozesse ablaufen?
- Ein Scheduling-Algorithmus verfolgt das Ziel, den von einem Rechnersystem zu leistenden Arbeitsplan so aufzustellen (und zu aktualisieren), dass ein gewisses Maß an Benutzerzufriedenheit maximiert wird.

**4.4 Prozess** —  $\text{SoS}_{\bm{i}}$ , © 2004 wosch [Abstraktionen.tex,v 1.2 2004/05/17 06:51:41] **4-65** 

# Ablaufplanung — Process Scheduling

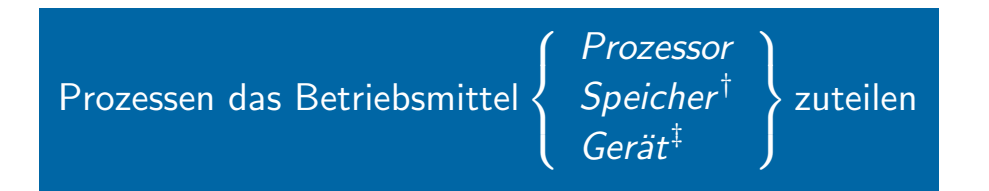

Das Hardware-Betriebsmittel ({Vorder,Hinter}grund-) Speicher steht (insbesondere im Falle von RAM) auch stellvertretend für (wiederverwendbare/konsumierbare) Software-Betriebsmittel wie z. B. Puffer, Nachrichten, Signale.

 $\frac{1}{4}$  Gerät steht stellvertretend für Drucker, Netzwerk, Platte,  $\dots$ 

### Ablaufplan — Process Schedule

- Fahrplan zur Belegung der {Hard, Soft}ware-Betriebsmittel durch Prozesse
	- geordnet nach Ankunft, Zeit, Termin, Dringlichkeit, Gewicht, . . .
	- die Ordnung ist eine Funktion der Scheduling-Strategie (bzw. -Algorithmen)
- technisch (zumeist) realisiert auf Basis dynamischer Datenstrukturen
	- eine oder mehrere Queues bzw. Schlangen: Warteschlangen
	- die Elemente der Datenstruktur sind die Prozessdeskriptoren
- die gewählte Scheduling-Strategie bestimmt u. a. die Rechnerbetriebsart

**4.4 Prozess** —  $\text{SoS}_{\bm{i}}$ , © 2004 wosch [Abstraktionen.tex,v 1.2 2004/05/17 06:51:41] **4-67** 

# Scheduling-Modell

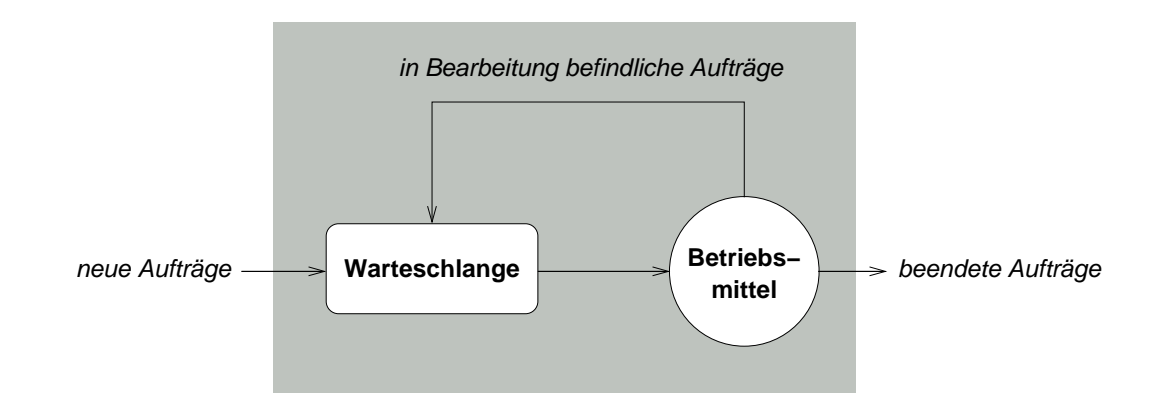

Ein einzelner Scheduling-Algorithmus charakterisiert sich durch die Reihenfolge von Prozessen in der Warteschlange und die Bedingungen, unter denen die Prozesse der Warteschlange zugeführt werden.

### Warteschlangentheorie

- Betriebssysteme durch die "theoretische/mathematische Brille" gesehen:
	- ☞ R. W. Conway, L. W. Maxwell, L. W. Millner. Theory of Scheduling.
	- ☞ E. G. Coffmann, P. J. Denning. Operating System Theory.
	- ☞ L. Kleinrock. Queuing Theory.
- die Verfahren stehen und fallen mit den Vorgaben der jeweiligen Zieldomäne
	- eine " Eier-legende Wollmilchsau" des Scheduling wird es nie geben
	- Kompromisslösungen sind geläufig, aber nicht in allen Fällen tragfähig
- Scheduling ist als "Querschnittsbelang" von Betriebssystemen zu verstehen
	- diese Belange zu behandeln, ist eine der (praktischen) Herausforderungen

**4.4 Prozess** —  $\text{SoS}_{\bm{i}}$ , © 2004 wosch [Abstraktionen.tex,v 1.2 2004/05/17 06:51:41] **4-69** 

### Speichermodell **UNIX Prozess** (1)

UNIX Prozesse sind schwergewichtig: Prozess und Adressraum bilden eine Einheit.

```
int foo;
int hal = 42;
int main () {
    for (::)printf("Die Antwort auf alle Fragen lautet %d\n", hal + foo);
}
```
Wie ist der Adressraum bzw. Speicher des ausführenden Prozesses organisiert?

# Speichermodell UNIX Prozess (2)

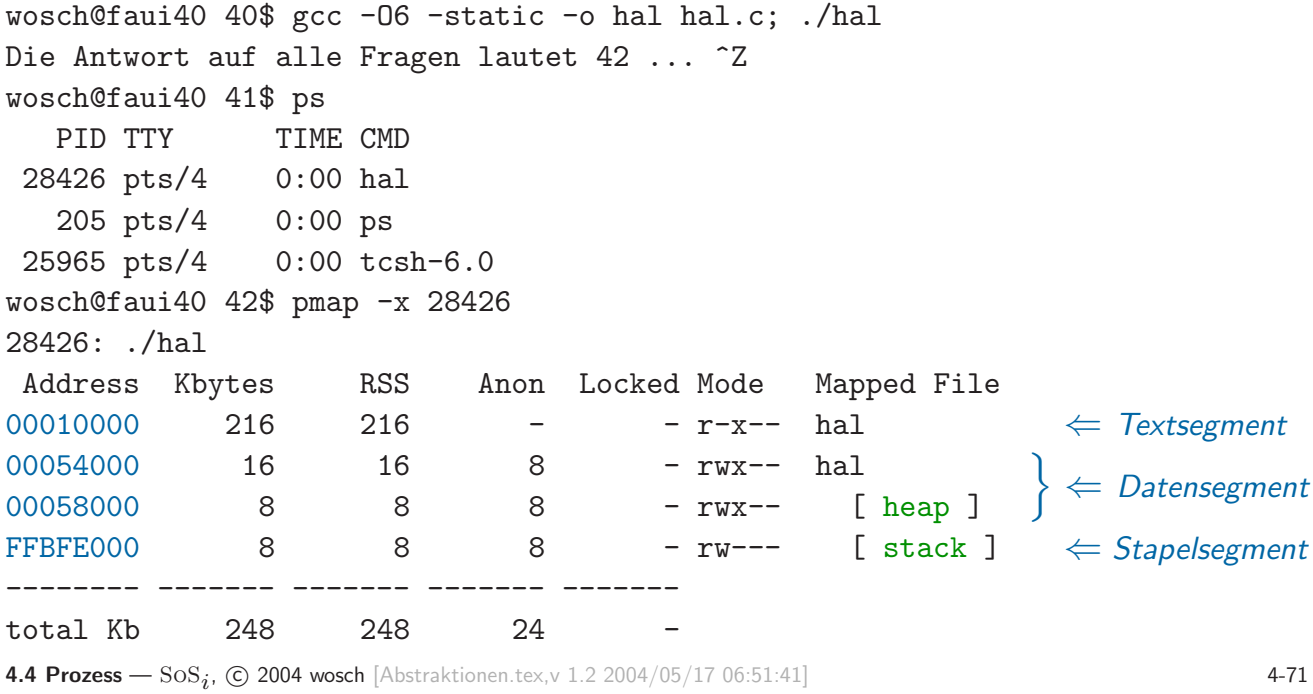

# Speichermodell UNIX Prozess (3)

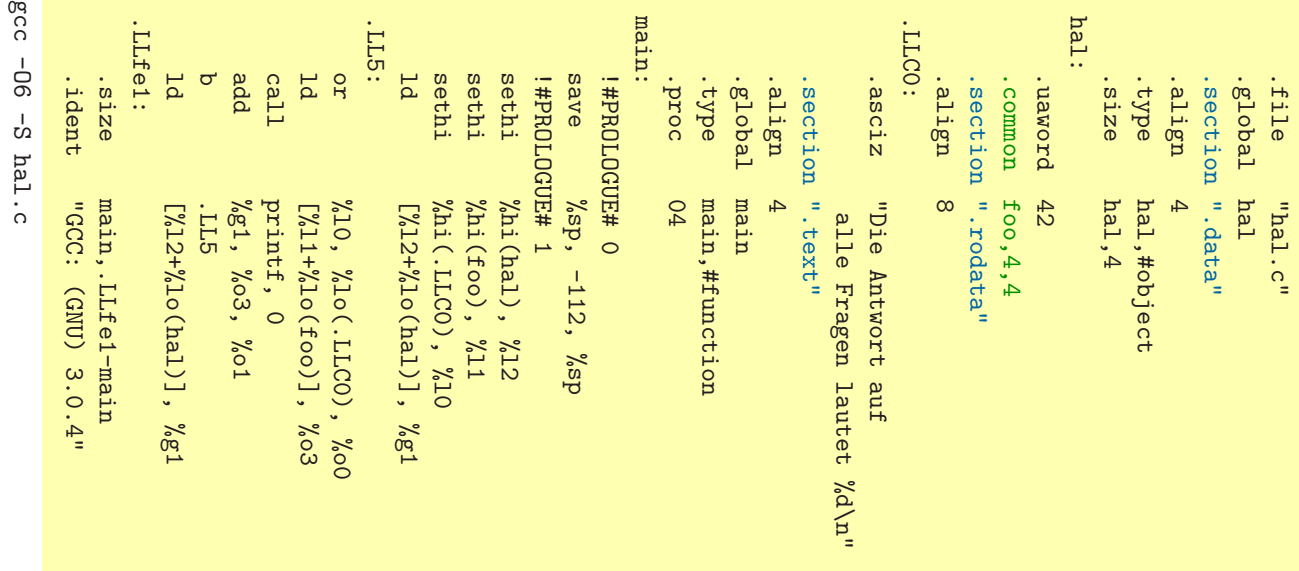

# Speichermodell **UNIX Prozess** (4)

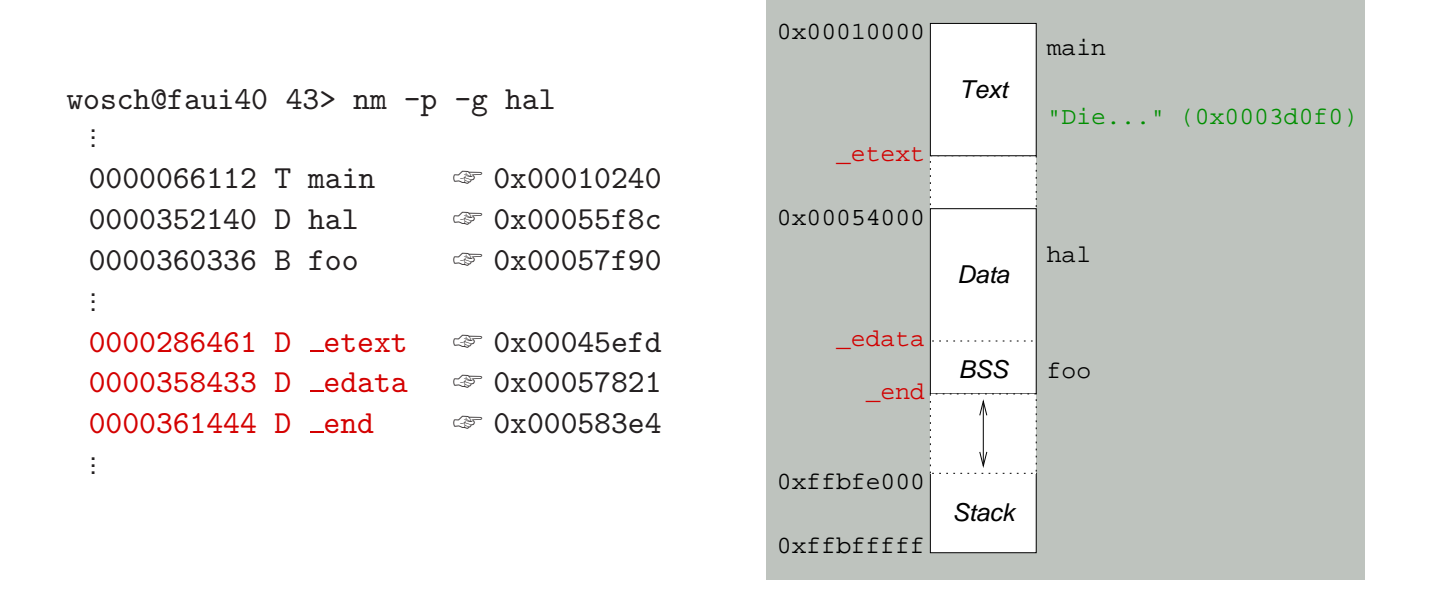

**4.4 Prozess** —  $\text{SoS}_{\bm{i}}$ , © 2004 wosch [Abstraktionen.tex,v 1.2 2004/05/17 06:51:41] **4-73** 

### Speichermodell **UNIX Prozess (5)**

Vom Binder definierte Symbole:

extern etext ist die erste Adresse nach dem Programmtext

extern edata ist die erste Adresse nach dem initialisierten Datenbereich

extern end  $\parallel$  ist die erste Adresse nach dem uninitialisierten Datenbereich<sup>33</sup>

- mit Ausführungsbeginn entspricht end der "Bruchstelle" des Programms  $-$  kann zur Ausführungszeit mit brk(2)/sbrk(2) verschoben werden
- sbrk((intptr\_t\*)0) liefert den für den Prozess aktuell gültigen Wert

 $^{33}$ Dem "*Block Started by Symbol* (BSS)" Segment, das vom Lader mit 0 vorinitialisiert wird.

# Prozess UNIX Systemaufrufe (8)

 $pid = fork$  () erzeugt einen Kindprozess (exakte Kopie des Elternprozesses)

• zwei Prozesse kehren zurück: Rückgabewert  $\int = 0$  $> 0$  $\Big) \Rightarrow$  Eltern prozess ⇒ Kindprozess Kind Eltern

 $pid = wait (status)$  wartet auf Stillstand/Termination eines Kindprozesses

- ein terminierter Kindprozess ("Zombie") wird erst jetzt entsorgt<br>• der Aufrufer erfährt (über status) die Stillstande (Termination
- der Aufrufer erfährt (über status) die Stillstands-/Terminationsursache

exit (status) terminiert den aufrufenden Prozess

• der Prozess wird zum "Zombie" und vermerkt den Grund der Termination

**4.4 Prozess** —  $\text{SoS}_{\bm{i}}$ , © 2004 wosch [Abstraktionen.tex,v 1.2 2004/05/17 06:51:41] **4-75** 

# Prozess UNIX Systemaufrufe (9)

 $nv = nice (incr)$  ändert die Priorität des aufrufenden Prozesses

- der angegebene Wert wird zum "*nice value"*  $(nv)$  des Prozesses addiert – eine positive Zahl: je höher ihr Wert, desto niedriger die Priorität
- für die vom Benutzer einstellbare Priorität gilt:  $0 \le nv \le (2*NZERO)-1$

 $pid = getpid()$  liefert die Identifikation des aufrufenden Prozesses

 $pid = getppid()$  liefert die Identifikation des Elternprozesses

# Prozess UNIX Systemaufrufe (10)

ok = execv (path, argv) führt eine Datei aus

- das Speicherabbild des laufenden Prozesses wird ersetzt durch ein Programm
	- − die angegebene "ausführbare Datei" legt das neue Speicherabbild fest<br>Thisse Datei wird ausgeführt (CDU) oder internretiert (z. B. von ab (1)
	- $-$  diese Datei wird ausgeführt (CPU) oder interpretiert (z. B. von sh(1))
- das auszuführende Programm erhält einen Argumentenvektor (argv[]) – die Größe des Vektors wird bestimmt und als argc weitergegeben

```
ok = execve (path, argv, envp) dito
```
• das auszuführende Programm erhält zusätzlich Umgebungsparameter

**4.4 Prozess** —  $\text{SoS}_{\bm{i}}$ , © 2004 wosch [Abstraktionen.tex,v 1.2 2004/05/17 06:51:41] **4-77** 

### Zusammenfassung

- Betriebssysteme bieten eine "Hand voll" nützlicher Abstraktionen an
	- Adressräume, Speicher, Dateien, Prozesse
- von zentraler Bedeutung ist die Abbildung von Namen auf Adressen
	- symbolische  $\rightsquigarrow$  numerische  $\rightsquigarrow$  logische  $\rightsquigarrow$  virtuelle  $\rightsquigarrow$  physikalische Adresse
	- $-$  ein Konzept, das im Kontext von Rechnernetzen seine Fortführung findet $^{34}$
- je nach Betriebssystemart sind die Abstraktionen unterschiedlich ausgelegt
	- manche Abstraktionen müssen auch überhaupt nicht angeboten werden

<sup>&</sup>lt;sup>34</sup>So sind z. B. Email-Adresse und URL nichts anderes als symbolische Adressen, die von "Namensdiensten" auf<br>werden diesende Beekeendweere (Internet Herte) eherbildet werden. korrespondierende Rechneradressen (Internet-Hosts) abgebildet werden.